# THE SORGFRFRIG RDDREALIGE

# MISCELLANEOUS NOTES

As everyone probably noticed, the listing in issue #1 had a few. errors relating to lacking greater-than and less-than signs. Certain lines in the program should be altered. I will use a "@" to represent a greater-than sign and a "¢" for a less-than sign. Correct as follows:

 $Vol. 1.1$ 

 $Tuly,$ 

210 IF LOC+64 @ -2049 THEN RETURN 310 IF LOC-1  $\epsilon$  -3968 THEN RETURN 410 IF LOC+1 @ -2049 THEN RETURN 510 IF LOC-64  $\epsilon$  -3968 THEN RETURN

Also pertaining to errors, several of you noticed that the correct locations for the USR function addresses are not 259 and 260, but  $266\frac{97}{25}$ and 261. These are the numbers given in the finished Sorcerer Technical? Manual, which is now in print and available for \$11.95 from your local computer store.

My thanks to Bob Bachman and his printer in Lansing. Michigan.... Now I will be able to provide clear, error-free listings.

# CIRCULATION

 $(\bigcirc$ 

My original ad in ON LINE has only drawn about 30 responses so far althoughthey still keep coming in. The August issue of Kilobaud Micro-C computing has a letter that I sent in; this should generate some response also. My aim is to reach all users, or at least to let them CE be aware of our presence. One easy way of reaching others easily that I have "discovered" is to place copies of this newsletter in computer stores (with the owners permission, of course). Actually, this helps us in more ways than one. Sorcerer owners will be pleased to see that

The Sorcerer's Apprentice is published by Dave Bristor, 1530 Washtenaw, Ann Arbor, MI, 48104. For free copies, send an SASE approximately every month and a half.

 $\cdot$  yes, some people are communicating ideas, and prospective buyers may be more likely to purchase a Sorcerer if they know that an information exchange does exist. Hopefully, both the user and buyer will contact me. I have given copies to the stores in my area, so how about you? You may well just come away from the store knowing more than when you walked in (I certainly did), and friends in computer stores never hurt anybody. If you think you can use some copies, whether to place in a store, for friends or for that other computer club, let me know how many you need and I'll get them out to you right away.

# RUMORS AND NEWS ABOUT EXIDY

Do you still read ON LINE? Then you probably already know about Exidy's latest releases. If not, then you can read about them here. Two new ROM PAC's are available- the WORD PROCESSOR and the DEVELOP-MENT PAC. and there is a VIDEO/DISK attachment. The Video/Disk unit houses a 12" video display using P31 phosphor and having a bandwidth of 20 MHz for clear pictures. Also included is a dual mini-floppy  $\sim$  disk drive with a data storage capacity of 630K bytes. Software ~il1cluded in the package includes CP/M, z-8o assembler, text editor, : linking loader, and Microsoft Disk Extended BASIC. All for only \$2995.  $\mathcal{L}_{\text{free}}$  . The Word Processing Pac will support either a modified Selectric or the Diablo/Qume proportional output printers. Either a cassette recor-...der or a mini-floppy may be used for storage. The Edit mode allows full cursor control, Insert/Delete, Scan, Tab, Indent, Hyphen, Macros, pagination and titling. The Command mode has standard word processor functions, tape merge with memory, line length set, printer option set, string search, and display of unused space. File names may be up to 8 characters. Price \$99.

. Development PAC software includes a two pass Z-80 assembler, a text editor, and a debugger. The assembler's I/O can be vectored to any device driver wi thin the Sorcerer, source and object code can be spooled to accomodate programs of infinite length, and absolute assem-"blies and pseudo operators are supplied. The editor is line oriented, allowing forward cursor positioning. line insert and delete, spooling. and source code  $I/O$  to any device. The debugger can display and/or modify any register or RAM location and set breakpoints. Available , for \$99. For more info, contact Exidy directly.

 $\bigcap_{\mathcal{B}}$ 

.  $\alpha$ 

Now for those rumors I promised. Exidy has not verified these. but I believe my sources to be reliable enough to print what follows.

An extended BASIC more powerful than Radio Shack's Level II will be available in the near future on cassette. This will be Microsoft's newest BASIC; it will include verbs to manipulate graphics, have long variable names, and other niceties.

The upcoming color graphics board will be bit by bit programmable and provide for a 256 by 256 display, expandable to 512 by 512. Note that even the low resolution mode has a higher resolution than the APPLE-II's high resolution mode. This should make for some beautiful displays.

#### PROGRAM EXCHANGE

 $\mathbb{C}$ 

 $\mathbb C$ 

No, not yet, but coming soon with your help. Everyone would be able to benefit from a cassette software exchange, and I'd like to ' see one going as soon as possible. I still want to publish listings; they are generally easier for me to follow than the video. Typing in lines is a real pain, however, and hard-to-find mistakes always seemito creep in. Microcomputing is supposed to be a fun hobby, not a tedious one. To that end, I tbink a free or inexpensive exchange should be set up. Notice please that I said that it should be set up, not that I can set it up. School still has first priori ty over my time, and most of my spare time goes to this newsletter in one way or another. I'd really like to hear from anyone else interested in performing this service:. Who knows? You may even make some money doing it. Please, anybody  $\mathbb{R}^n$ wi th ideas, let me know what we can do.

### WE ARE NOT ALONE....

In the user's group buisness, that is. Two other user's groups have come to my attention in recent weeks. One is sponsored by the Computer Mart of Waltham, Massachusets. You can write them at  $\sim$   $\frac{1}{2}$ . Computer Mart Waltham, 1395 Main Street, Waltham, Mass.,  $021\frac{A}{I}$ . Tam sending a copy of this issue and a letter of introduction to them;  $+1$ . ulua<br>Ali tell you more about their activities in the next issue.

The other group to come to my attention is run by Steve Long,  $792$ Laurie Ave., Santa Clara, CA, 95050. Steve publishes the Sorcere<sup>tion</sup> User's Newsletter 12 times a year; subscriptions run for \$10. Sample issues are available for the price of an SASE. Steve sent me a copy of this May issue which included articles on a printer driver in Basic, some digital to analog conversion techniques, and information regarding the use and operation of some programs just added to his software library. Steve's program already has 69 programs available for \$4 apiece. He is also a dealer for Exidy products.

# FILES AND YOUR SORCERER

The Sorcerer's standard has provisions for saving, from within a program, numerical arrays using CSAVE\* and CLOAD\*. These are great if you want to write a checkbook handling program, but not much good if you want to maintain an address list or phone book on tape. Of course, since a computer can do virtually anything, saving and reading character records (or arrays) is possible, but it has to be done in a somewhat roundabout way. I have managed to fairly successfully read and save character strings using the ordinary PRINT and INPUT statements after changing the input and output vectors from wi thin a program. This is similar to issuing the command SE O=S from wi thin the running program, and then resetting it wi th SE O=V, also from the running program. Once again, I have used the USR function to accomplish this, along with some simple machine language programming. I use ,  $\mathcal{L}_{\text{right}}$  following routines to change the output and input with the USR :.function:

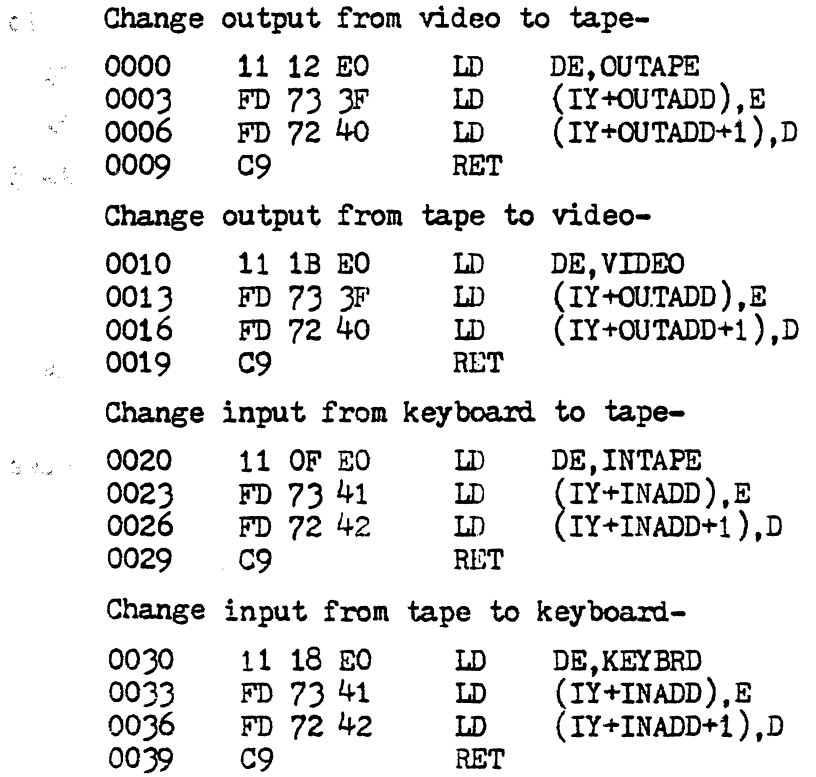

 $q \, p$ فري

The following program uses the routines to print a character string to the tape unit and then read it back: 10 INRIT "TYPE A STRING";A\$

20 PRINT: PRINT "PUT A CASSETTE IN THE RECORDER, 30 PRINT "START RECORDING AND ALLOW THE LEADER TO PASS 40 INPUT "HIT RETURN WHEN READY":XX\$ 50 POKE 260, 0: POKE 261, 0 60 XX=USR(O) 70 PRINT "" 80 PRINT A\$ 90 POKE 260,16 100 XX=USR(O) 110 CLEAR 50: REM NULL ALL VARIABLES 120 PRINT:PRINT ''YOUR STRING HAS BEEN SAVED ON TAPE 130 PRINT "AND ITS VALUE IN THE VARIABLE A\$ DESTROYED 140 PRINT:PRINT "TO RELOAD THE STRING, REWIND THE TAPE 1.50 PRINT "AND PRESS PLAY 160 INPUT "HIT RETURN WHEN READY";XX\$ 170 POKE 260, 32: POKE 261, 0 180 XX=USR(Oj 190 INPUT XX\$ 200 INPUT A\$ 210 A\$=RIGHT\$(A\$,LEN(A\$)-l) 220 POKE 260,48 2)0 XX=USR(O) 240 PRINT: PRINT "THE STRING SAVED ON TAPE IS 2.50 PRINT A\$

Line 70 is apparently necessary to initialize the INPUT statements so that the actual string is read back in instead of garbage on the tape. While in the input section of the program, you will see question marks printed on the screen as well as the garbage and the string itself. To prevent this from happening in a program, the output can be routed to the tape unit as well; this won't interfere with program performance, but will keep the question marks and garbage and strings from appearing on the screen.

 $\mathcal{L}$ 

 $\bigcirc$ 

Line 210 is used to chop off the first character of the INPUT string. For some reason unknown to me, the first character of the string is a  $CHR$(10)$ , or a line-feed. I can only assume that this has to do with the way the PRINT statement operates.

I have used this I/O changing technique with some degree of success in a small address list handling program. Hopefully the program will be perfected in time for the next issue.

#### PROGRAMS OF THE MONTH

# RACETRACK

,

# contributed by Marvin Weingast

From Marvin: "This program is similar to the one published in issue #1 except that the machine language subroutine, which is a little different from yours, is inside a FOR-NEXT loop. This allows the moving spot, in this case a blinking star. to be moving all the time. The rate of blinking or the speed of the star can be changed with minor programming changes.

"The object of the game is to maneuver the star around the track, or alternatively to erase the track borcers using the star.

"To start the motion of the star press 2,  $4$ , 6, or 8, which control the direction in the same manner as your program. Press 2,  $4$ , 6, or 8 to change the direction. To stop press 5."

# LUNAR LANDER con tri buted by Bob Bachman

Lunar Lander is one of the truly classic computer games, second only to startrek in use. Bob's version not only provides the captain with the usual velocity, distance, and fuel remaining statistics, but it gives him a graphical display of his distance from the lunar surface. Give your friends a try at this one, then try to keep them away.

#### CRAPS

# contributed by yours truly

I dug this one out of my high school senior scrapbook. It was a project for my first ever computer class. I wrote it three years ago, but have since refined it somewhat.

As with all the programs I present, I like to bring in something new if at all possible. This program uses the statement  $PRINT \text{ }CHR(\text{X})$ to control the position of the cursor. The following table gives the various values to move the cursor:

> 1 - cursor left 12 - clear screen 17 - cursor home 19 - cursor right 23 - cursor up 26 - cursor down

You will probably want to use the controls with PRINT CHR\$ $(X)$ ;. Note that semi-colon! It is not a typo, and if you leave it off when trying to position the cursor (right, left, up, down) you may not get the results you want. I'll leave you with this to play around with. and learn about on your own.

#### MORE MISCELLANEOUS

;

 $\overline{\mathcal{C}}$ 

CL

otto Borufsen of Sor-Audnedal, Norway. is our first international member. Congratulations, otto.

I am working on some hardware-software designs for a beeper, a pair of joysticks, and a light pen. I will print schematics and full info as soon as any of them are finished. Hopefully, this will be in the next issue.

Kilobaud-Microcomputing has published a letter I sent them about seeking more members, and it is working. I am receiving several requests daily. My personal thanks to KB.

More material is needed for printing, as is almost always the case. Almost anything is acceptable: book reviews, hardware reviews, software, indeed, anything pertaining to the use of a Sorcerer. Let's all help each other!

This issue looks like about eight pages as of now. For now, I can and will absorb printing and. special mailing costs, but if this newsletter grows the way I would like it to, I will have to start charging for subscriptions even tually • I would appreciate your views on this subject, i.e. what you think would be reasonable, should the format be changed to fit more on a page, should I take in advertisements, etc., etc. I'd like to hear from you.

The following was contributed by Terry Calvert:

 $\overline{C}$ 

 $\Gamma$ 

 $\frac{1}{2} \frac{1}{\mu}$  .

 $\mathbb{Z}^2$ 

 $\label{eq:2.1} \frac{1}{\sqrt{2}}\left(\frac{1}{4}\theta_{\rm s}\right)$ 

ų.

CROSS REFERENCE BETWEEN EXIDY SCROERER AND TRS-80: Expansion Interface Jack

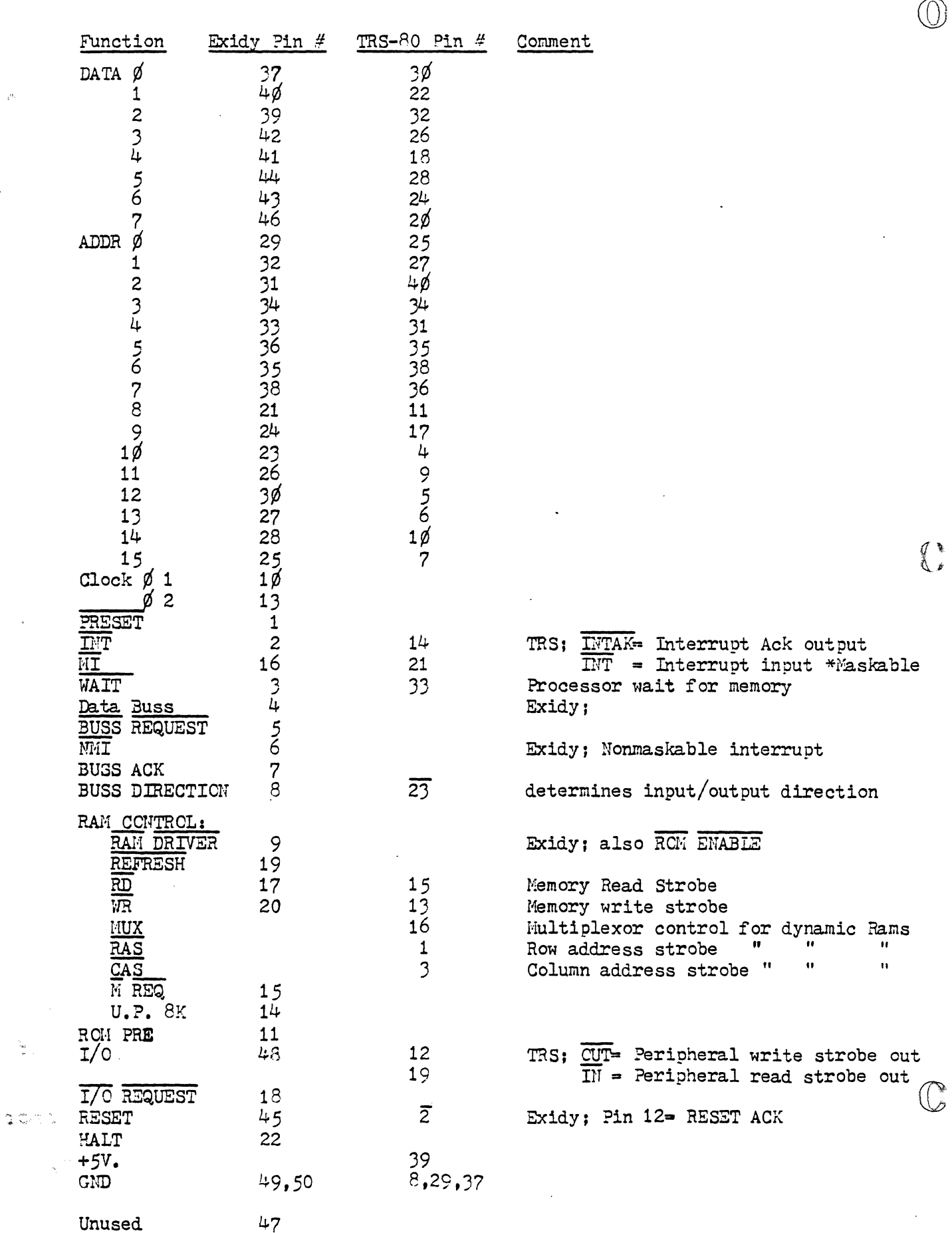

 $\bar{\mathcal{A}}$ 

Ý.

 $\ddot{\phantom{0}}$  $\bullet$  $\hat{\mathbf{k}}$  Thanks to Marvin Weingast: Part One of a Five Part Series-

A SHORT TOUR OF BASIC--ERATA

22 Mar 79

p.7,line 23 Add sentence: [ESC] by itself works the same as [RUN/STOP].

p.13, line 5 Replace: "A=A+1"

By: "A *is* equal to A+1".

p.60, line 15 Replace: ... to stimulate dice.

By: ...to simulate dice.

p.64,line 1 Add line:

"'".'-~~-~".~7-'" -----~ .. \_\_ .u.\_

*J* 

 $\mathbb{C}$ 

60 PRINT B\$

- p.69 Add section: String Space (see below)
- p.71,lines Replace: ORANGE\$ 8 and 9

By: URANGE\$

Note that ORANGE\$ *is* not a legal name, since it contains the reserved word OR.

p.A-] Add: RIGHT\$

STEP

after p.G-2 Add Appendix H: The function USR(X) (see below}

(L2) String space

String space *is* the total amount of memory which Standard BASIC reserves for strings, string variables, and string arrays. Normally this is 50 bytes (characters); if the total number of characters *in* all your string constants,  $\widehat{C}$  variables, and arrays is more then 50, you will get an OS error message. (In fact, you will get the OS message even sooner, since Standard BASIC uses some of the string space for its own purposes.)

Page 2

PART 2

Example:

,.,'"

i': ... '

" '.'

"

10 FOR X=1 TO 100

20 PRINT X,

30 LET A\$=A\$+"A"

40 PRINT A\$

50 NEXT

This program will produce an OS error at X=26.

 $\mathcal{L}^{\mathcal{L}}$  and the second contribution of the second contribution of the second contribution of  $\mathcal{L}^{\mathcal{L}}$ 

To reserve more string space, use the command

an<br>Maria B CLEAR <numerical expression>.

When Sorcerer sees this command, it first evaluates the expression and then reserves string space.

 $\mathcal{A}$  is a set of the set of the set of the set of the set of  $\mathcal{A}$ Examples:

This command produces this much string space CLEAR 100 100 bytes CLEAR 999 999 bytes the number 'of spaces CLEAR X+Y equal to the value of X+Y.  $\sim 10^{11}$  km s  $^{-1}$  $\mathcal{L}^{\mathcal{L}}(\mathcal{L}^{\mathcal{L}}(\mathbf{X},\mathbf{X},\mathbf{X}))$  is a set of  $\mathcal{L}^{\mathcal{L}}(\mathbf{X},\mathbf{X})$ 

'.'

 $\odot$ DGRAM LIST

I REM \* \* RALE TRACK \* \*

- 2 REM \*\* M. WEINGAST \* \*
- $\mathcal{S}$ PRINT CHR \$ (12)
- FOR  $x=5$  TO 35  $10<sup>-10</sup>$
- Pore  $-3000+X,177$  $20$
- $N$ EXT X  $30<sub>o</sub>$
- $100$  $F\circ A$   $X=-7$  TO 7
- $110$  $PoRE - 2965 + 64*X,177$
- $PoKe$  -2995 +64\*x,177  $120$
- $130$  $N \in X$  X
- $200$  $F$ o $A$   $\chi$ =0  $T$ o  $C$
- $P0FE = 3/73 64$  # X, 177  $210$
- $\sqrt{10}$   $\sqrt{2788}$  +64 \* 1,77  $220$
- $230$  $N$ EXT  $X$
- $F\circ R$   $X=-10$  TO 10  $300$
- $310$  $P$ ORE -3000 +64xX,177
- $P0KE$  -2960 +64\*X,177  $320$
- $330$  $N \epsilon \times 7$  X
- $F\circ R$   $X=0$  To  $40$ 400
- $410$   $665 2360 + x$ ,  $177$
- Yro  $PoK\epsilon$  -3640  $fX/177$
- 430  $METX$
- $5002$   $q = -2999$
- $505$  $T f = c H R f (48)$

 $510$ DATA 1,205,2,9,3,224,4,50,50,6,0,7,201,260,1,261,0  $520$  $F$ <sub>D</sub> $A$   $T = 1$   $T_0$   $T$  $521$  $REAA$   $A,B$  $522$ POKE  $A, B$  $523$  $N$  $E$  $S$  $T$   $T$  $F$ OR  $S=0$  TO  $1000$  $600$  $DS = V5A(D5)$ :  $Wf = CHA \oint (PcEK(\vec{d}))$  $610$ IF  $W\cancel{5}$  < 7 CHR  $\cancel{5}$ (0) THEN T\$ = W  $\cancel{5}$  $615$  $620$  $B = 45c (75) - 48$  $200$ IF  $B=8$  THEN  $P=-64$ IF  $\beta - 6$  THEN  $\beta = 1$  $7/0$  $720$  $AF$   $\beta$  = 4  $THE$   $P$  = -1  $730$ IF  $\beta$  = 2 THEN  $\rho$  = 64  $740$  IF  $925$  THEN  $950$  $80025211$ PORE  $2,42$ 850 FOR  $A = 0$  TO 10! NEXT A  $860$ Polee  $2, 32$  $870$ 880 FOR  $X=0$  TO 100; NEXT X  $900$  $ACXTS$ 

1000

 $EAD$ 

30 PRINT: PRINT 40 PRINT: INPUT"DO YOU WANT INSTRUCTONS": @\$:PRINT 50 IF QS="N" THEN 270 60 PRINT 70 PRINT 30 PRINT "YOU ARE LANDING ON THE MOON AND HAVE TAKEN OVER MANUAL 90 PRINT"CONTROL 500 FEET ABOVE A GOOD LANDING SPOT. YOU HAVE A" 100 PRINT"DOWNWARD VELOCITY OF 50 FT/SEC. 150 UNITS OF FUEL REMA IN." 113 PRINT 120 PRINT"HERE ARE THE RULES THAT GOVERN YOUR SPACE VEHICLE:" 130 PRINT"(1) AFTER EACH SECOND, THE HEIGHT, VELOCITY, AND REMAI NING" 140 PRINT" FUEL WILL BE REPORTED." 150 PRINT"(2) AFTER THE REPORT, A '?'WILL BE TYPED. ENTER THE" IGO PRINT" NUMBER OF UNITS OF FUEL YOU WISH TO BURN DURING TH  $E^{\prime\prime}$ NEXT SECOND. EACH UNIT OF FUEL WILL SLOW YOUR DESC 170 PRINT" ENT" 180 PRINT" BY 1 FI/SEC." 190 PRINT"(3) THE MAXIMUM THRUST OF YOUR ENGINE IS 30 FT/SEC/SEC  $0$ R" 30 UNITS OF FUEL PER SECOND." 220 PRINT" 212 PRINT" (4) WHEN YOU CONTACT THE LUNAR SURFACE, YOUR ENGINE" 220 PRINT" WILL AUTOMATICALLY CUT OFF AND YOU WILL BE GIVEN A 230 PRINT" REPORT OF YOU LANDING SPEED AND REMANING FUEL." 240 PRINT"(5) IF YOU RUN OUT OF FUEL, THE '?' WILL NO LONGER APP EAR," 250 PRINT" BUT YOUR SECOND-BY-SECOND REPORT WILL CONTINUE 'INT  $IL''$ YOU CONTACT THE LUNAR SURFACE.": PRINT 260 PRINT" 270 INPUT PUSH RETURN WHEN READY": 3\$ 280 PRINTCHR\$(12) 290 PRINT"BEGINNING LANDING PROCEDURE.....": PRET 300 PRINT"G O O D L U C K ! ! !" 310 PRINT PLOT OF DISTANCE" 320 PRINT"SEC FEET SPEED FUEL 330 PRINT  $340$  T=0 350 4=500 360 V=50  $370 F = 150$ 380 PRINT T:T4B(4):H:T4B(12):V:T4B(20):F; 390 PRINT TAS(25): CHR\$(168): 400 PRINT TAB(H/15+26):CHR\$(159):CHR\$(158)

 $\begin{smallmatrix} \texttt{...} & \texttt{...} & \texttt{$ 

10 PRINTCHR\$(12)

20 PRINT"--------- LUNAR LANDING SIMULATION

```
đ
\overline{1}410 INPUTE
   420 IF 3<0 THEN 570
   430 IF B>30 THEN 3:30
   440 IF 3>F THEN 3=F
   452 \text{ V1} = 19 - 5460 F = F - R470 H=H-.5*(V+V+V)430 IF 4<= 2 THEN 592
   499 T = T + 1500 \text{ V} = 11510 IF F>0 THEN 380
   520 IF B=0 THEN 540
  530 PRINT"****OUT OF FUEL****"
   540 PRINT T:T4B(4):H:T4B(12):V:T4B(20):F:
  550 PRINT TAB(25); CHR$(163):
  560 PRINT TAB(H/15+26):CHRS(159):CHRS(158)
  570 B = 0580 GOTO 450
   590 PRINT"****CONTACT****"
  600 4=4+.5*(1+1)
  610 IF 8=5 THEN 640
  620 D=(-V+SQR(V*V+4*(10-2*B)))/(5-B)
  630 GOTO 650
  640 D=4/V652 V1=V+(5-5)*D660 PRINT"TOUCHDOWN AT":T+D:"SECONDS."
  670 PRINT"LANDING VELOCITY=":VI:"FEET/SEC."
  632 PRINTE: "UNITS OF FUEL REMAINING."
  690 IF VI <> 0 THEN 730
  700 PRINT"CONGRATULATIONS! A PERFECT LANDING!"
  710 PRINT"YOUR LICENSE WILL BE RENEWED..........LATER"
  720 GOTO 760
   730 IF ABS(V1)<2.5 THEN 840
  740 PRINT"******SORRY, BUT YOU BLEW IT!!!!!!"
  750 PRINT"CONDOLENCES TO YOUR NEXT OF KIN"
  760 PRINT: PRINT: PRINT
  770 PRINT"ANOTHER MISSION? (Y/N)
  780 INPUT 7$
  790 IF ZS="N" THEN 810
  800 GOTO 250
  310 PRINT"CONTROL CENTRAL, OUT, SO LONG"
  320 PRINT: PRINT: PRINT: PRINT
  830 GOTO 370
  S40 PRINT TOUCH DOWN WAS A LITTLE ROUGH, BUT YOU SURVIVED!!"
  850 PRINT: PRINT: PRINT
  360 GOTO 770
  870 END
  READY
```
n go ti

 $\sqrt{ }$ 

```
CRAPS BY DAVE BRISTOR
10 REM
20 REM WRITTEN SPRING 1976
30 REM REVISED SUMMER 1979
40 REM INITIALIZE RANDOM NUMBER GENERATOR
50 D=RND(-RND(5))
60 PRINT CHRS(12)
70 PRINT:PRINT"
                                             ***CR4PS***
30 PRINT:PRINT"DO YOU NEED INSTRUCTIONS ":<br>90 INPUT 4$:IF LEFTS(4$,1) <> "N" THEN GOSUB630<br>100 PRINT:PRINT"0K4Y THEN, I'M GAME.
                                                        : 6010116110 \text{ C} = 1 : M = 0120 REM INPUT LOOP TO LINE 190
130 PRINT "TYPE ROLL ";
140 INPUT R$: IF R$="ROLL" THEN M=0:GOT0210
150 M \leq M+1160 ON M GOTO170 , 130, 190<br>170 PRINT:PRINT"PLEASE POLL "::GOTO140
180 PRINT:PRINT"I SAID ROLL!!! "::GOTO140<br>190 PRINT:PRINT"0KAY THEN, I QUIT!!!!!!":GOTO790
200 REM ROLL DICE
210 \times 110 (3ND(1)*6+1)
229 Y=INT(RND(1)*6+1)
230 S = x + Y240 IF C=1 THEN FST=S
250 GOSUB340
                CHECK FOR WIN
 260 REM
 270 IF C=1 AND (S=7 OR S=11) THEN400
230 IF C>1 AND S=FST THEN400
290 REM CHECK FOR LOSE<br>300 IF C=1 AND (S=2 OR S=3 OR S=12) THEN470
 310 IF C>1 AND S=7 THEN470
 320 C = C + 1330 GOT0130
                PRINT ROLL SUBROUTINE
 340 REM
 350 IF S=8 OR S=11 THEN GOT0380
 360 PRINT:PRINT"THAT'S A":X:"AND A":Y:", WHICH MAVES FOR A":S
 370 GOTO 390
 380 PRINT:PRINT"LOOKS LIKE A":X:"AND A":Y:"-A TOTAL OF":S
 390 RETURN
 400 REM
                  ***WIN***
 410 PRINT: PRINT"
                                YOU WON!!!!
418 FRINTIFATNI<br>420 IF C<5 THEN PRINT:PRINT"LUCYY FINGERS, DUDE":GOTO450<br>440 PRINT:PRINT"WELL FINALLY! AT LEAST YOU WON.":GOTO450
 450 PRINT:PRINT"YOU HIT IT LUCKY ON ROLL NUMBER":C
 460 GOT0530
472 REM
                 **LOST***
480 PRINT:PRINT"
                          4HA-YOU LOSE!
490 IF C<3 THEN PRINT: PRINT "THAT DIDN'T TAKE LONG. DID IT ?": GOT
0520
500 IF C<6 THEN PRINT: PRINT "KEEP UP THE GOOD WORK, PAL": GOT0520
510 PRINT:PRINT"DOWN THE DRAIN AFTER ALL THAT!":GOT0520
520 PRINT:PRINT"YOU BLEW IT ON ROLL":C
                   *** ROLL NUMBER***
530 REM
540 IF C<3 THEN PRINT:PRINT"TRY AGAIN, HOTSHOT ";: GOT0570
550 IF C<6 THEN PRINT:PRINT"WHY NOT GIVE IT ANOTHER TRY ":: GOTO5
70560 PRINT:PRINT"ONCE MORE ";: GOT0570
570 INPUT AS
580 IF LEFTS(AS, I) <> "N" THEN110<br>590 PRINT:PRINT"OKAY, THANKS FOR PLAYING. BYE!
600 PRINT
610 END
620 REM
                     INSTRUCTIONS
630 PRINT CHRS(12)
640 PRINT
650 PRINT" CRAPS IS A DICE GAME. YOU WIN OR LOSE DEPENDING
SSØ PRINT"ON WHAT YOU ROLL.
 670 PRINT
 680 PRINT" TO WIN, JUST ROLL A 7 OR AN 11 ON YOUR FIRST
 690 PRINT"ROLL (HA!), OR ROLL YOUR FIRST NUMBER ON ANY
 710 PRINT
 720 PRINT" TO LOSE, MAKE YOUR FIRST ROLL A 2, A 3, OR A 12.<br>730 PRINT"OR, YOU CAN LOSE BY ROLLING A 7 ANY TIME AFTER
 740 PRINT"YOUR FIRST ROLL. NOW ISN'T THAT EASY ?
 75C PRINT
 760 PRINT" GET READY NOW, 'CAUSE HERE WE GO...
 770 PRINT
 780 RETURN
 790 END
 READY
```
š

 $\ddot{\bullet}$  .